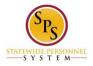

## Getting Help with the Workday HTML Accessible Site

Get Help By Phone:

Contact the SPS Helpdesk at 410-767-4112 or ext. 74112 between 8 AM and 5 PM, Monday-Friday.

## Get Help By Creating a Ticket:

Use this link to fill out the ticket form: <u>http://spshelp.dbm.md.gov/login/create\_request#/ticket-form/20341</u> The ticket will allow you to describe in detail your issue and allow for attachments.

Last Updated 8/11/2015